**Приложение 19.1 к Регламенту**

(ред. от 10.07.2023 г.)

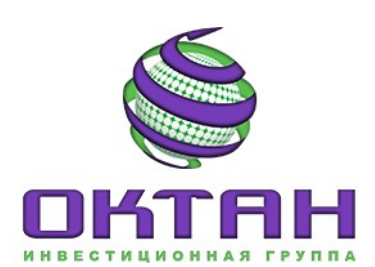

AO «Октан-Брокер» Россия, 644063, г. Омск, ул. Красный Путь, д.109 офис 510 тел:  $(3812) 29-00-92$ www.octan.ru e-mail: broker@octan.ru

## **ЗАЯВЛЕНИЕ**

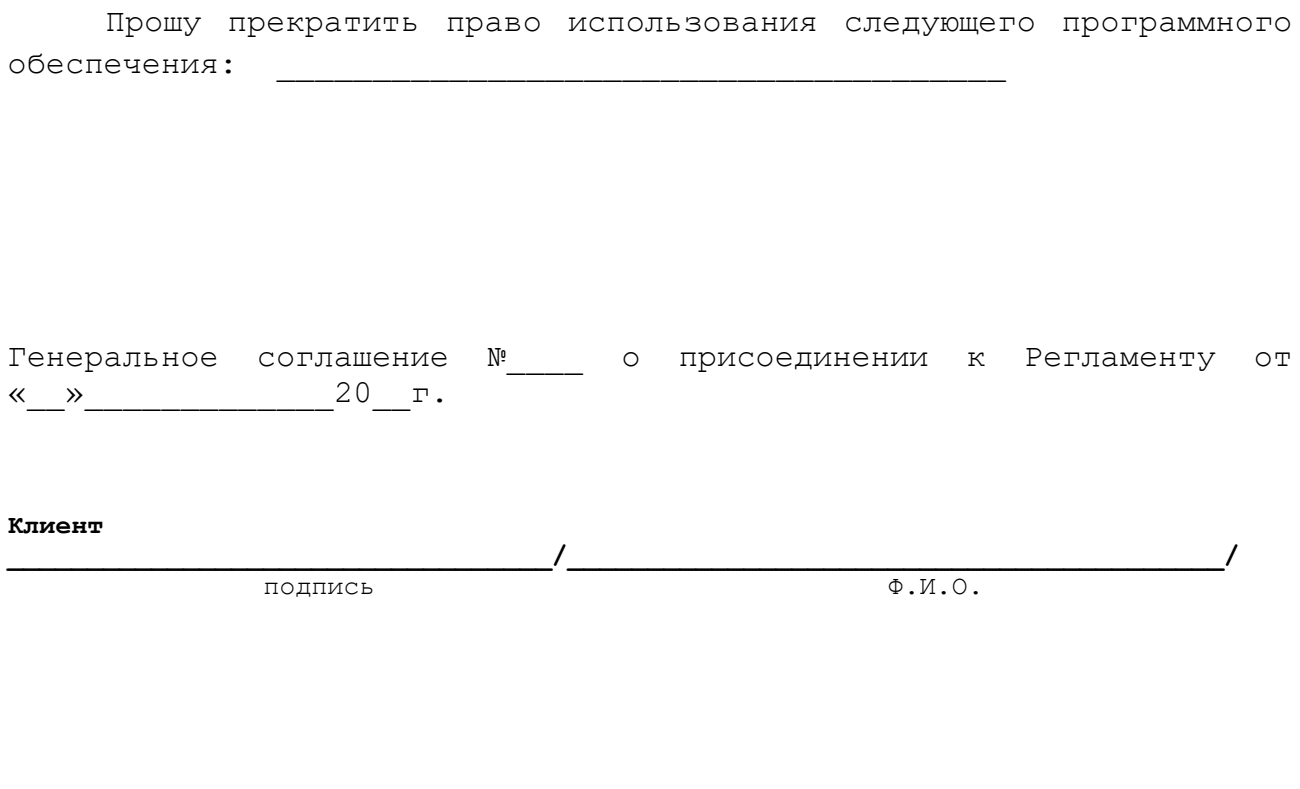

Для служебных отметок

Заявление принято «\_\_\_\_\_\_»\_\_\_\_\_\_\_\_\_\_\_\_\_\_\_\_\_\_\_\_\_\_\_\_\_\_\_\_\_20\_\_г.